**Acronis VSS Doctor +Активация Скачать бесплатно [32|64bit]**

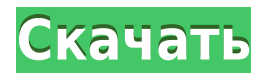

**Acronis VSS Doctor Crack + License Keygen**

Менеджер Acronis Backup and Recovery Удобное резервное копирование для всех Преимущества Acronis VSS Doctor Free Download Клонирование отдельного файла или всего тома Экономьте время Нет необходимости удалять программы Доступно на 27 языках Обеспечивает простой в использовании интерфейс Acronis

VSS Doctor Crack Keygen можно использовать с любой версией Windows и не требует, чтобы Windows находилась в режиме восстановления. Кроме того, он не ограничен типом резервного копирования, которое вы выполняете. Это означает, что вы можете использовать его для клонирования одного файла или выполнения полного восстановления тома из любого типа резервной копии, включая образ системы (SI), резервное копирование Windows или теневое копирование. Тем не менее, Acronis VSS Doctor Free Download предоставляет простой в

использовании интерфейс, который позволяет выполнять тестирование VSS и восстановление файлов из одного приложения, в отличие от отдельных инструментов для VSS, а также множества других компонентов ОС. Его можно использовать для резервного копирования и восстановления из нескольких операционных систем, включая Windows, Mac OS X, Linux и Solaris. Это означает, что вам никогда не придется терять ценную информацию, потому что программное обеспечение не выйдет из строя. Кроме того, простота использования Acronis

VSS Doctor Crack сопоставима с простотой использования известных коммерческих приложений для резервного копирования. Лучшая альтернатива Shadow Copy Как вы, наверное, знаете, служба теневого копирования Acronis (VSS) позволяет создавать резервные копии ваших файлов и целых томов, даже когда они используются. Без этой функции вам пришлось бы загружать систему в среду восстановления, что занимает много времени, прежде чем вы сможете выполнить восстановление файлов и даже использовать компьютер

без каких-либо проблем. По этой причине служба теневого копирования считается одной из лучших альтернатив типичному программному обеспечению для резервного копирования. Однако следует отметить, что это верно только для операционных систем Windows. Основное преимущество этого компонента ОС заключается в том, что он позволяет выполнять резервное копирование файлов или полных томов без загрузки Windows в среду восстановления.Если это не работает для вас, вас может заинтересовать Acronis VSS Doctor. Обзоры Acronis VSS Doctor:

Как работает Acronis VSS Doctor? Это приложение в основном используется для проверки и восстановления конфигураций операционной системы, которые включены в службу теневого копирования томов, а также для диагностики проблем с VSS, которые могут привести к его неисправности. Как следует из названия, Acronis VSS Doctor

**Acronis VSS Doctor Activation Key Free Download [Latest]**

Acronis VSS Doctor обнаруживает проблему и показывает, что она означает. Быстро и легко

устраняйте любые проблемы, связанные со службой теневого копирования томов. Система резервного копирования Acronis включает встроенную службу службы теневого копирования томов, которая включена по умолчанию в Windows. Однако возможно, что служба VSS работает неправильно. Более того, возможно, что сервис несовместим с некоторыми сторонними системами резервного копирования. Вы можете использовать Acronis VSS Doctor для диагностики проблемы и определения того, не совместимы ли настройки VSS с вашей

системой резервного копирования. Более того, он может предложить решение, а также исправить вашу систему с помощью результатов, сообщенных приложением. Как запустить Acronis VSS Doctor Вы можете запустить Acronis VSS Doctor прямо из файла программы, установленного на вашем компьютере. Программа откроется после двойного щелчка по ней. Однако может потребоваться переименовать файл в расширение .exe или добавить исполняемый файл в папку автозагрузки системы. Независимо от того, как вы запускаете инструмент, инструмент Acronis VSS Doctor

откроется на рабочем столе с активным окном службы теневого копирования томов. Спиннер Представлять на рассмотрение 1eaed4ebc0

Ознакомьтесь с пошаговым руководством по использованию Acronis VSS Doctor для диагностики, исправления и решения распространенных проблем, связанных со службой теневого копирования томов на вашем компьютере. Пошаговое руководство: Приложение предоставляет пошаговое руководство по всем своим функциям, чтобы помочь вам начать диагностику, ремонт и решение распространенных проблем, связанных с VSS. Acronis VSS Doctor интуитивно понятен,

хорошо спроектирован и прост в использовании. Последнее обновление 05.12.2016 С их сайта: VSS (Virtual Storage Service) — это скрытый компонент Microsoft в самых последних версиях Windows, который позволяет приложению резервного копирования создавать копии файлов/папок/дисков, даже когда они используются. Это очень удобно, когда у вас мало свободного места на жестком диске. Знание этой службы и ее ограничений может помочь избежать многих распространенных проблем и трудностей, с которыми может

столкнуться пользователь Windows. Детали ВСС: Примечание. Существует 10 источников, из которых создается база данных VSS. Официальный сайт Майкрософт. Домашняя страница Microsoft VSS Документация Microsoft VSS Win32k форумы Форум Microsoft Windows Internals Центр разработчиков Microsoft Windows Форум под кодовым названием Microsoft Windows "Whistler" Форум под кодовым названием Microsoft Windows "Vista" Форум под кодовым названием Microsoft Windows "Longhorn" Форум под кодовым названием Microsoft

Windows "Server 2003" Страницы справки Microsoft «Резервное копирование и восстановление» Старые статьи: Некоторый дополнительный контент в блогах и форумах, касающийся VSS

\_\_\_\_\_\_\_\_\_\_ Служба теневого копирования томов или, короче, VSS или теневое копирование это функция Windows, предназначенная для резервного копирования файлов или даже целых томов, даже когда они используются. Если бы не VSS, приложения резервного копирования не могли бы создавать резервные копии

файлов, папок, дисков или всей системы. Излишне говорить, что для правильной работы этого компонента ОС жизненно важно, чтобы вы могли выполнять операции резервного копирования и восстановления данных.Если ваше программное обеспечение для резервного копирования не выполняет свою работу и вы подозреваете, что причиной может быть проблема с VSS, вы можете попробовать Acronis VSS Doctor, чтобы найти решение. Отчеты по всем компонентам и конфигурациям VSS Acronis VSS Doctor анализирует конфигурацию теневого копирования тома

Что может Acronis VSS Doctor? Acronis VSS Doctor предназначен для устранения неполадок, связанных с VSS, а также для исправления найденных ошибок. Если ваше программное обеспечение для резервного копирования не может делать то, что должно, вы можете запустить Acronis VSS Doctor, чтобы проверить, есть ли что-то не так со службой теневого копирования томов или ее конфигурацией. Если вы подозреваете проблему с VSS, то вы можете использовать его, чтобы найти причину и устранить

ее. Acronis VSS Doctor работает через средство просмотра событий в Windows. Поэтому вам нужно будет сначала включить его. Затем просто выберите место на своем ПК, где вы храните свои резервные копии (это должен быть диск, подключенный к вашему ПК), и запустите приложение. Скачать Acronis VSS Доктор Чтобы получить Acronis VSS Doctor, посетите нашу страницу загрузки программного обеспечения. Как настроить и запустить Acronis VSS Doctor? Приложение Acronis VSS Doctor — это приложение, управляемое мастером, которое предлагает вам выбрать место для

хранения резервных копий (локальный диск), а затем сообщает, что необходимо сделать для устранения неполадок, с которыми вы можете столкнуться в Windows. Для начала необходимо включить Acronis VSS Doctor с помощью меню Пуск | Все программы | Акронис | Acronis VSS Доктор. Затем вам нужно указать, где вы храните свои резервные копии на локальном диске. Теперь, когда вы указали, где вы храните свои резервные копии, нажмите кнопку «Выполнить». После того, как вы нажмете кнопку «Выполнить», Acronis VSS Doctor откроет мастер, который шаг за

шагом проведет вас через различные варианты диагностики и исправления. Проверьте свои резервные копии В конце мастера есть флажок, который запустит мастер проверки для поиска места резервной копии. Это проверит согласованность ваших файлов, включая включения и исключения, и позволит вам убедиться, что ваша стратегия резервного копирования работает правильно. После того как вы впервые подтвердите стратегию резервного копирования, приложение Acronis VSS Doctor предложит вам настроить бесплатный план резервного

копирования.Для этого вам нужно выбрать тип плана, частоту и размер. Наконец, вам нужно настроить шифрование. Восстановить существующий том Acronis VSS Doctor можно использовать для восстановления данных из существующей резервной копии, даже если эта резервная копия была создана с помощью внешней утилиты резервного копирования.

Это обновленная версия моего предыдущего руководства по Super Smash Bros. Brawl. Я решил обновить туториал, потому что сейчас он проходит БЕТАтестирование для следующей версии Brawl. Это руководство будет работать для всех версий Brawl, но я настоятельно рекомендую вам приобрести игру, если вы еще этого не сделали. Это бесплатно, и это фантастика. Этот учебник не имеет никаких требований. Вам не нужно никакого специального программного обеспечения, чтобы играть в этот учебник. Вам нужен gamecube с ds, n64 или wii.